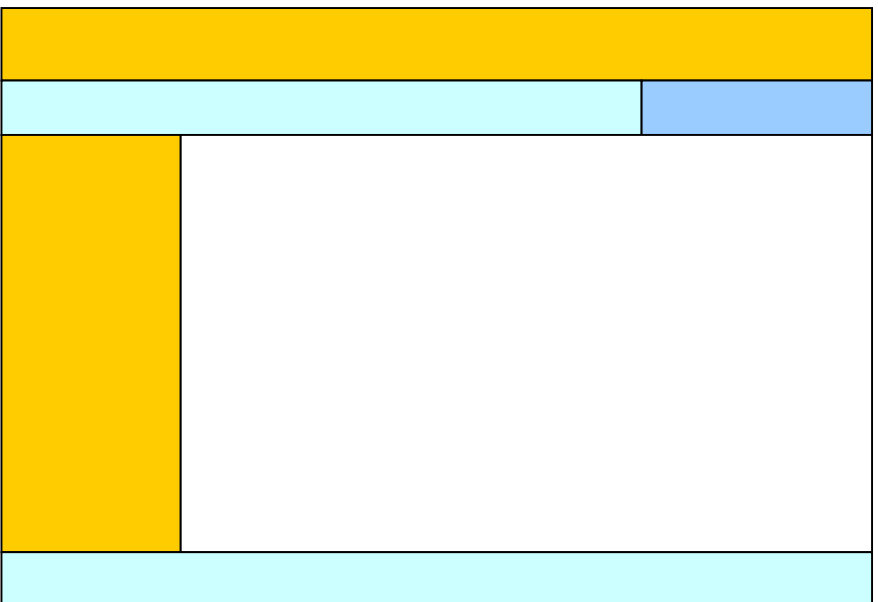

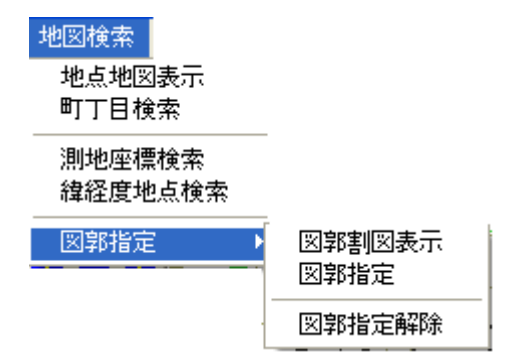

 $2,500$ 

 $\approx 2,500$ 

 $2,500$ 

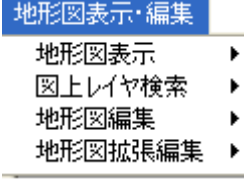

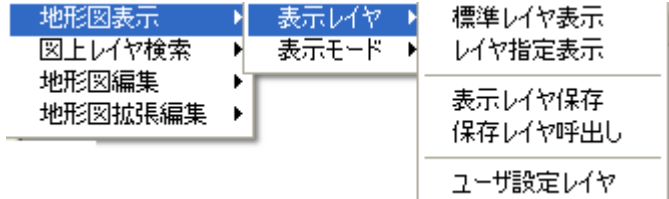

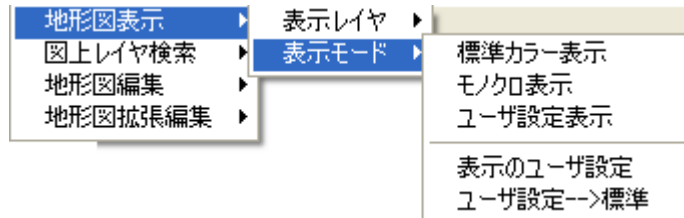

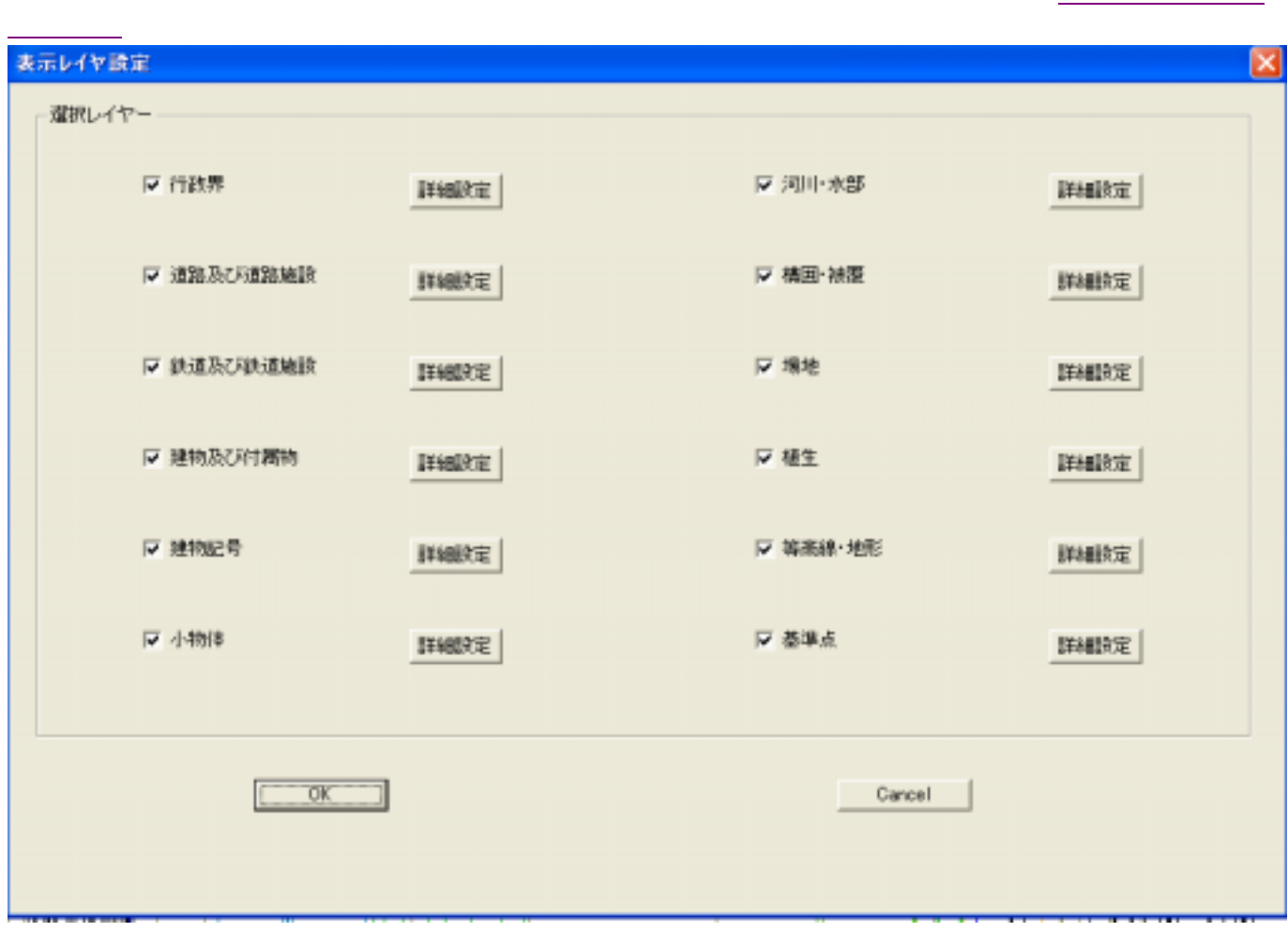

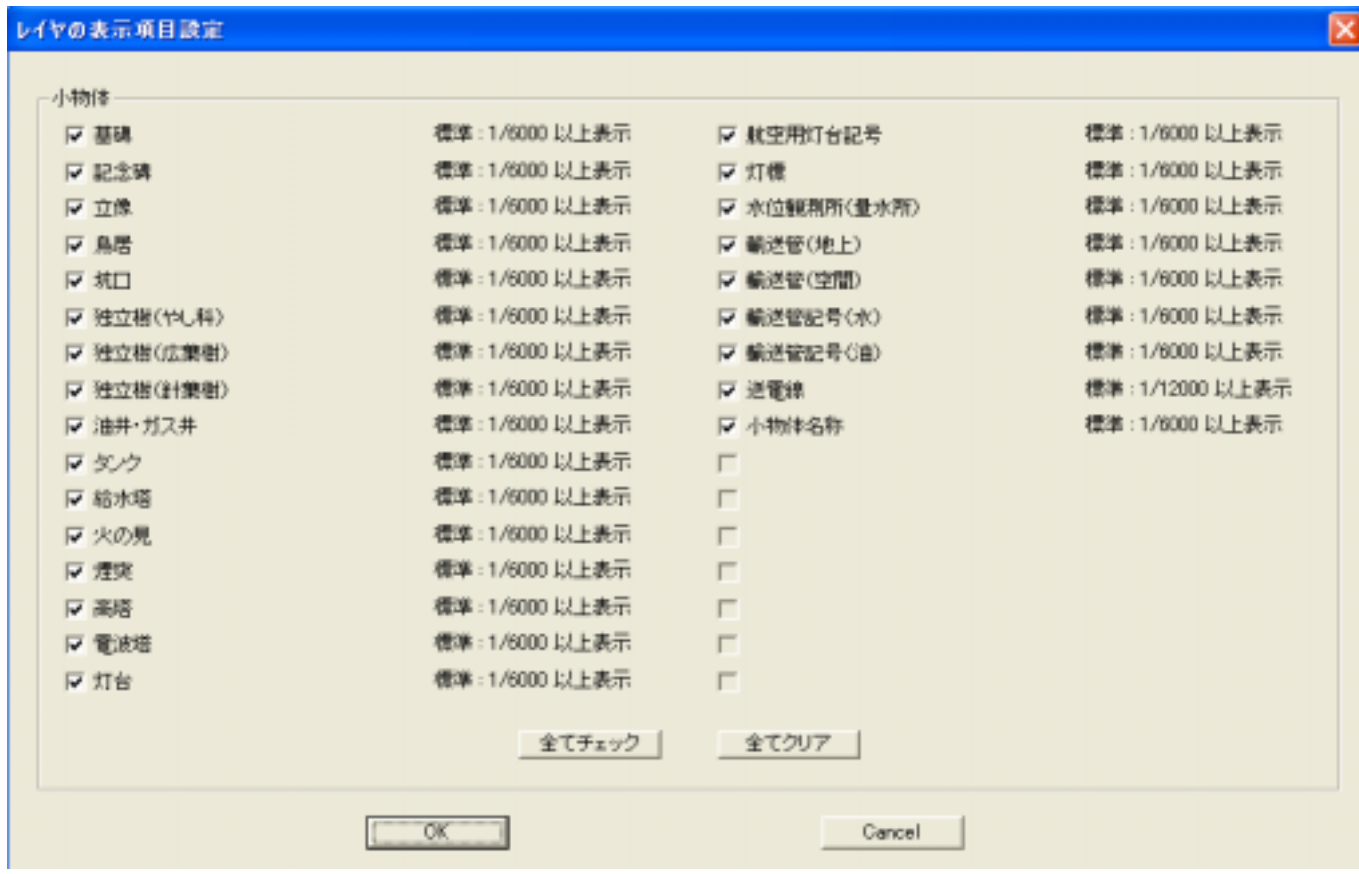

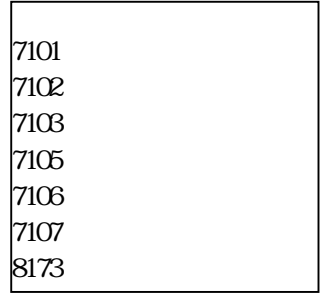

ulay01.txt ulay99.txt

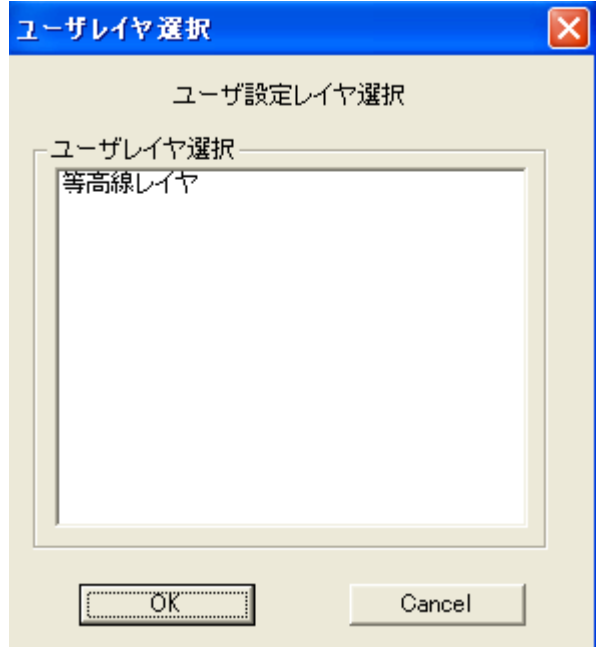

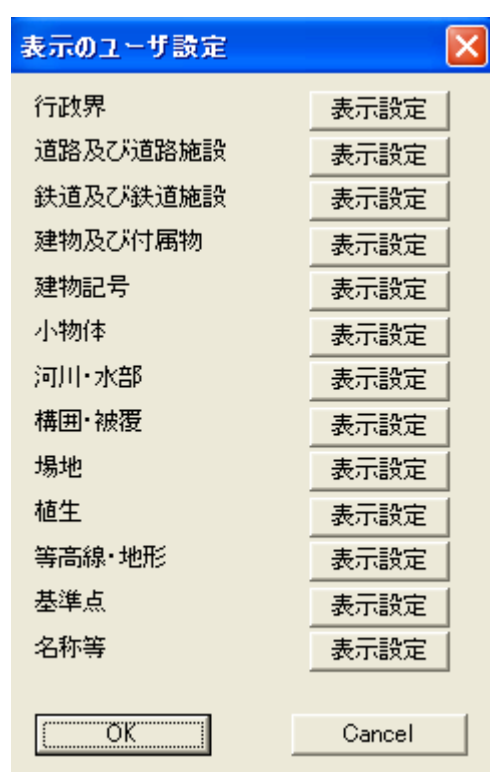

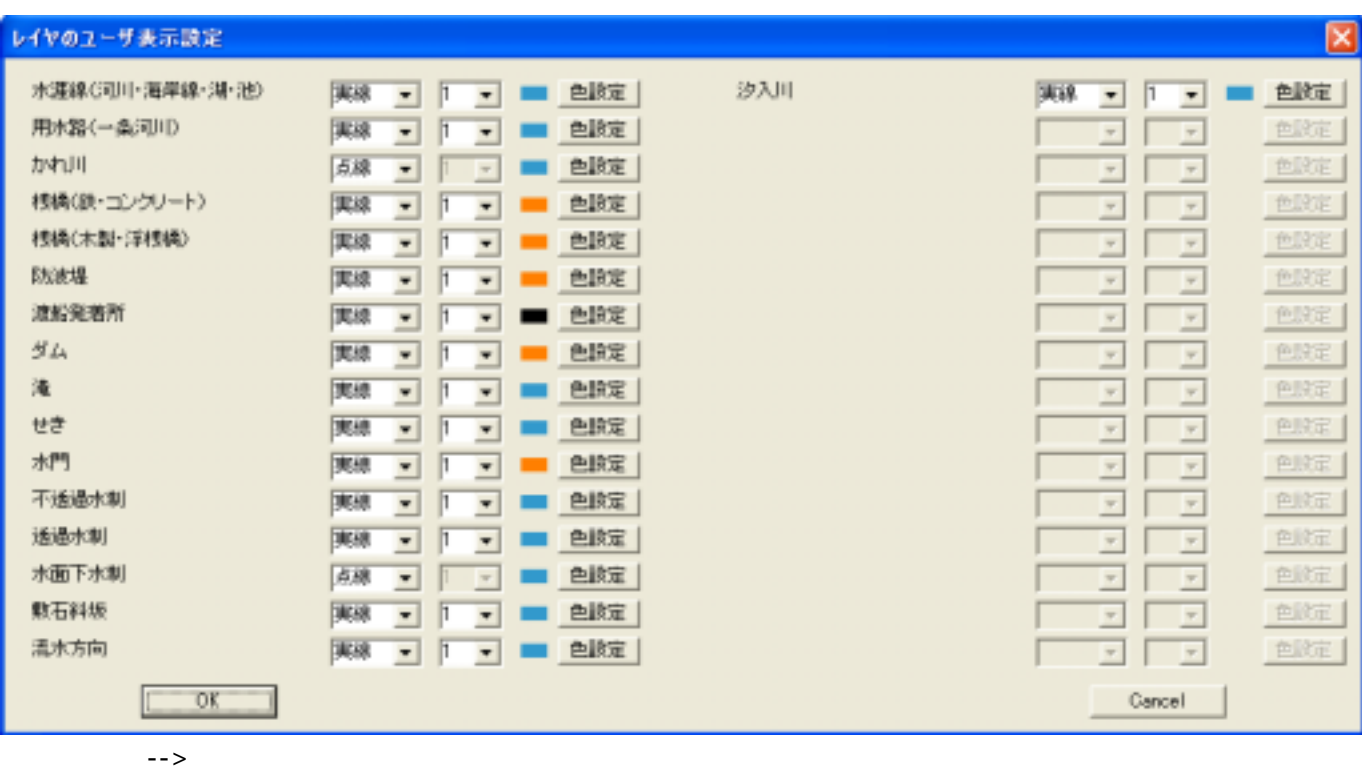

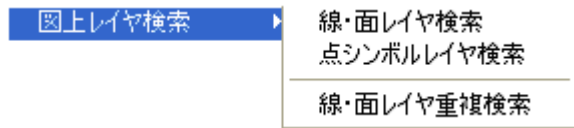

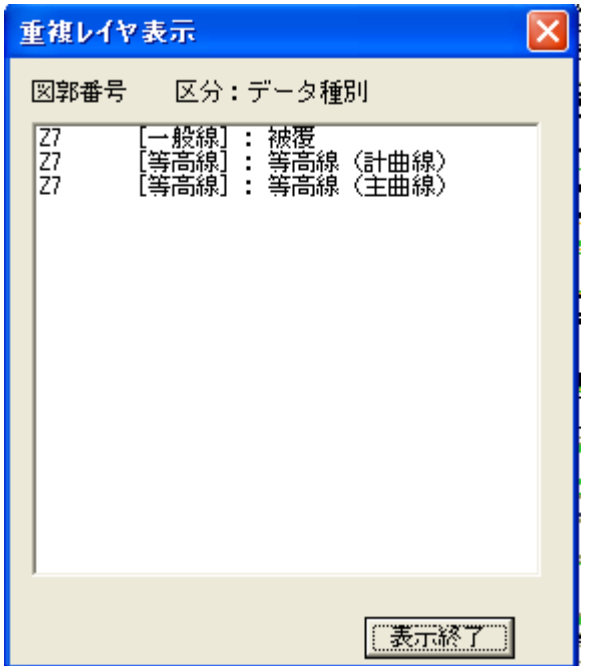

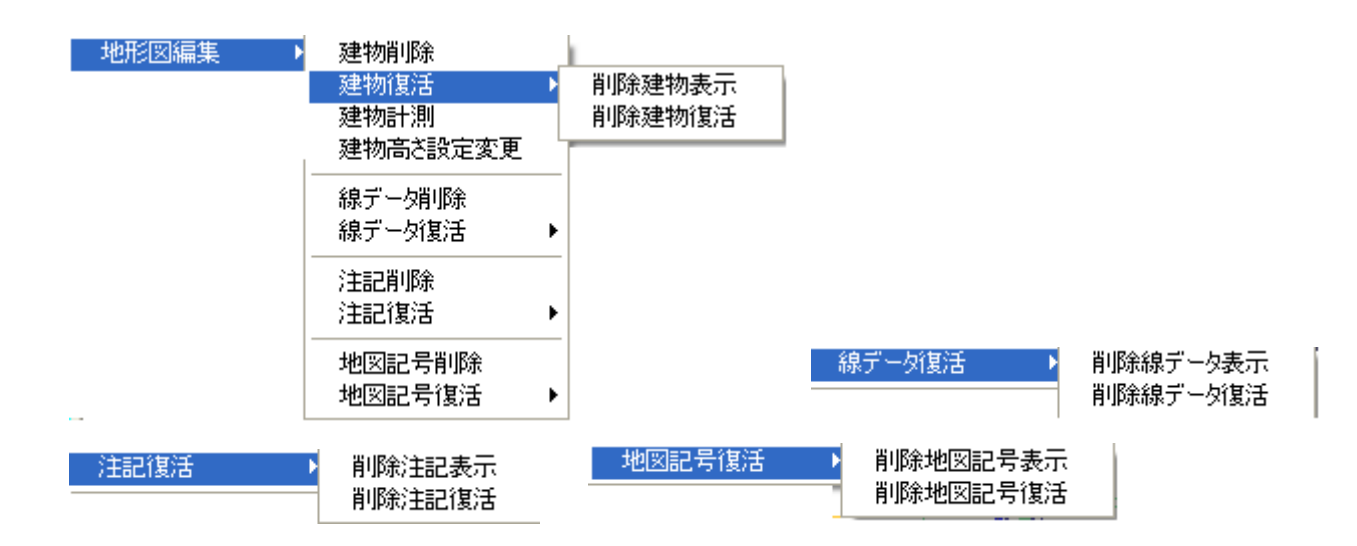

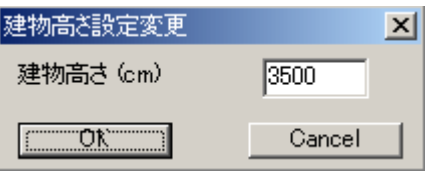

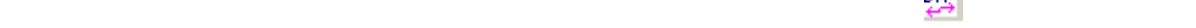

## │地形図拡張編集│▶

連続建物削除 <sub>運命運行。</sub><br>連続線デーダ削除<br>連続注記削除 連続地図記号削除 線・面データ重複削除

8

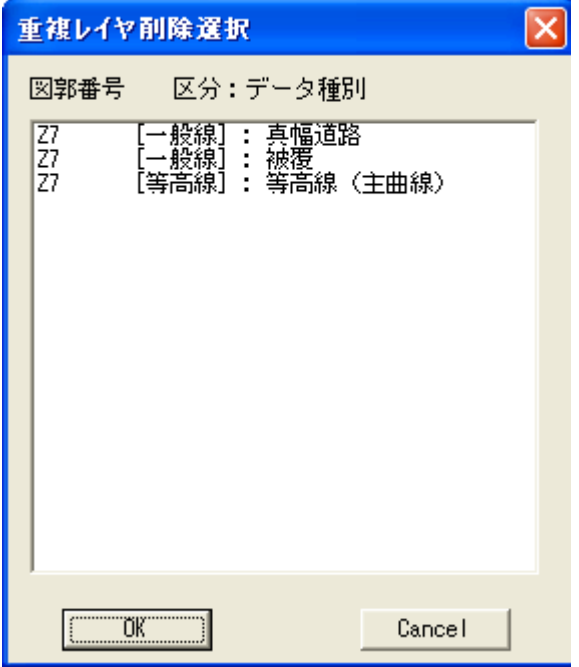

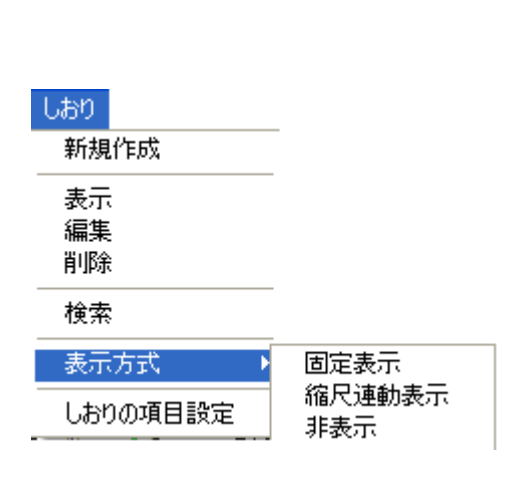

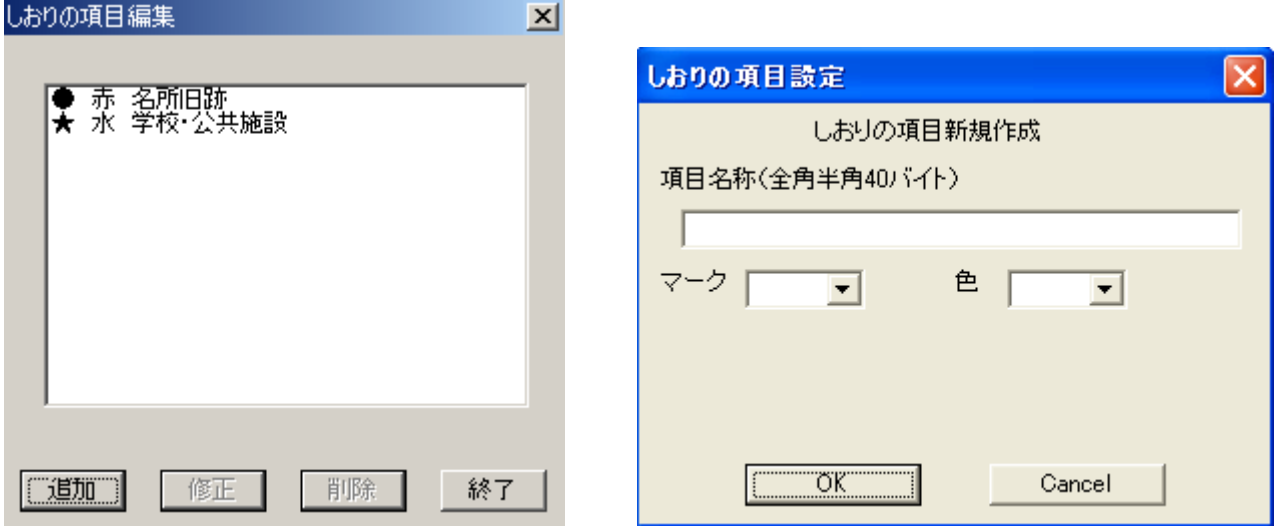

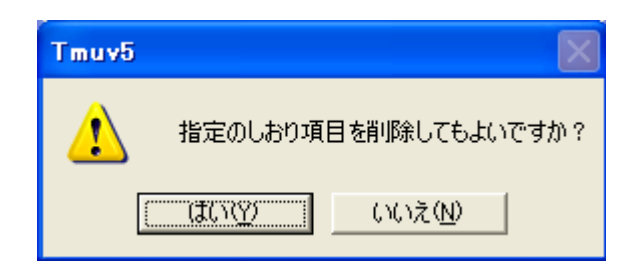

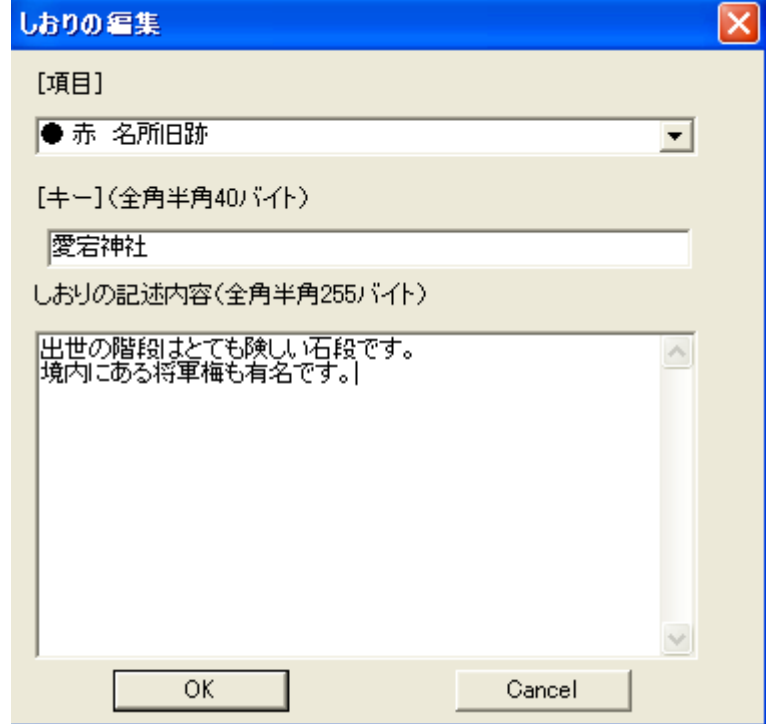

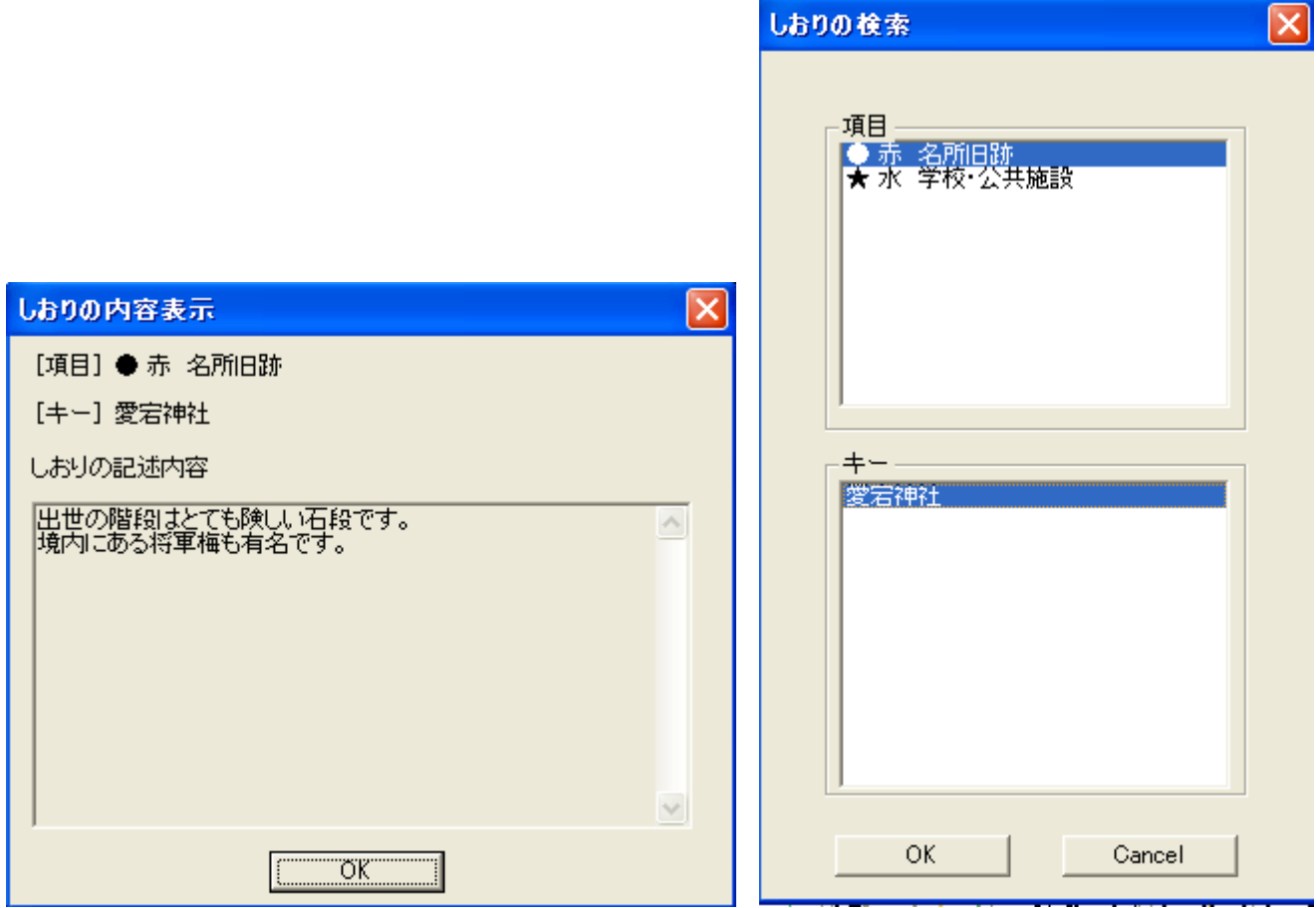

ます。

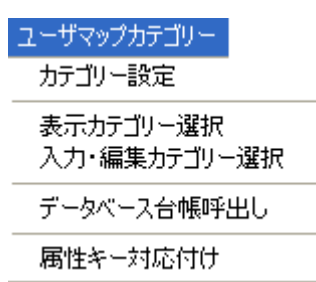

![](_page_11_Figure_1.jpeg)

![](_page_11_Picture_19.jpeg)

![](_page_12_Picture_0.jpeg)

![](_page_12_Picture_22.jpeg)

![](_page_12_Picture_23.jpeg)

![](_page_13_Picture_13.jpeg)

![](_page_13_Picture_14.jpeg)

![](_page_14_Picture_37.jpeg)

 $2001$   $2001$ 

usrDB2001.csv

 $\overline{\mathbf{z}}$ カテゴリーキー選択 キー選択 K101<br>K102<br>K103  $\alpha$  $\begin{array}{|c|c|c|}\n\hline\n\text{Cancel} & \text{I}\n\end{array}$ ı

![](_page_15_Picture_11.jpeg)

![](_page_15_Picture_12.jpeg)

![](_page_15_Picture_13.jpeg)

![](_page_15_Picture_14.jpeg)

![](_page_15_Picture_15.jpeg)

![](_page_15_Picture_16.jpeg)

![](_page_16_Picture_0.jpeg)

![](_page_16_Picture_1.jpeg)

![](_page_16_Picture_2.jpeg)

![](_page_16_Figure_3.jpeg)

![](_page_17_Picture_6.jpeg)

![](_page_17_Picture_7.jpeg)

コーザ面修正 修正面指定 Þ ľ 面頂点移動

定順序も関係ありません。

コーザ面復活 削除面表示  $\overline{\phantom{a}}$ 削除面復活

![](_page_18_Picture_29.jpeg)

![](_page_19_Figure_1.jpeg)

![](_page_19_Picture_47.jpeg)

![](_page_20_Picture_11.jpeg)

Þ

![](_page_20_Picture_12.jpeg)

注記の表示指定

注記表示の設定

![](_page_21_Picture_18.jpeg)

![](_page_22_Picture_19.jpeg)

## $\overline{\mathrm{Pr}}$  terms and the contract of the contract of the contract of the contract of the contract of the contract of the contract of the contract of the contract of the contract of the contract of the contract of the contr

![](_page_22_Picture_20.jpeg)

ユーザ注記・記号復活 削除注記·記号表示 Þ 削除注記·記号復活 Ť.

- 注記囲み記号編集 → ユーザ囲み記号入力 ユーザ囲み記号移動 ユーザ囲み記号表示変更

ユーザ囲み記号削除

![](_page_23_Picture_26.jpeg)

![](_page_24_Picture_17.jpeg)

シンボル表示の設定

シンボル表示の選択

![](_page_24_Picture_18.jpeg)

![](_page_24_Picture_19.jpeg)

![](_page_25_Figure_0.jpeg)

![](_page_25_Picture_1.jpeg)

![](_page_25_Picture_31.jpeg)

![](_page_26_Figure_0.jpeg)

 $2,500$ 

![](_page_26_Figure_2.jpeg)

 $2,500$ 

![](_page_26_Picture_4.jpeg)

![](_page_27_Picture_14.jpeg)

属性表示

![](_page_27_Picture_15.jpeg)

![](_page_28_Picture_11.jpeg)

![](_page_28_Picture_12.jpeg)

syspath.def

![](_page_29_Picture_73.jpeg)

![](_page_29_Picture_74.jpeg)

form2001.txt  $x = \frac{1}{\sqrt{2\pi}}$ 

┃整理番号 ┃ xxxxxxxxxxxxxxxxxxxxxxxxxxxxxxxxxxxxxxxx ┃年度┃ xxxxxxxx ┃ ┃工事名 ┃ xxxxxxxxxxxxxxxxxxxxxxxxxxxxxxxxxxxxxxxxxxxxxxxxxxxxxxxxxx ┃ ┃着手年月日┃ xxxxxxxxxxxxxxxxxxxxxxxxxxxxxxxxxxxxxxxxxxxxxxxxxxxxxxxxxx ┃ ┃完成年月日┃ xxxxxxxxxxxxxxxxxxxxxxxxxxxxxxxxxxxxxxxxxxxxxxxxxxxxxxxxxx ┃ ┃施工業者名┃ xxxxxxxxxxxxxxxxxxxxxxxxxxxxxxxxxxxxxxxxxxxxxxxxxxxxxxxxxx ┃ ┃工事起点 ┃ xxxxxxxxxxxxxxxxxxxxxxxxxxxxxxxxxxxxxxxxxxxxxxxxxxxxxxxxxx ┃ ┃施工延長 ┃ xxxxxxxxxxxxxxxxxxxxxxxxxxxxxxxxxxxxxxxxxxxxxxxxxxxxxxxxxx ┃ ┃備 考 ┃ xxxxxxxxxxxxxxxxxxxxxxxxxxxxxxxxxxxxxxxxxxxxxxxxxxxxxxxxxx ┃ ┃ ┃ xxxxxxxxxxxxxxxxxxxxxxxxxxxxxxxxxxxxxxxxxxxxxxxxxxxxxxxxxx ┃ ┃ ┃ xxxxxxxxxxxxxxxxxxxxxxxxxxxxxxxxxxxxxxxxxxxxxxxxxxxxxxxxxx ┃ ┃ ┃ xxxxxxxxxxxxxxxxxxxxxxxxxxxxxxxxxxxxxxxxxxxxxxxxxxxxxxxxxx ┃

info2001.txt  $2,16,40$ 

 $\mathbf X$ 

![](_page_30_Picture_76.jpeg)

![](_page_30_Picture_77.jpeg)

form2001.txt info2001.txt usrDB2001.csv

2001 **usrDB2001** csv

![](_page_30_Picture_78.jpeg)

 $\frac{1}{2}$ 

![](_page_31_Picture_6.jpeg)

![](_page_31_Picture_7.jpeg)

![](_page_32_Figure_0.jpeg)

![](_page_32_Picture_62.jpeg)

![](_page_33_Picture_7.jpeg)

![](_page_33_Picture_8.jpeg)

![](_page_33_Picture_9.jpeg)

![](_page_34_Picture_16.jpeg)

![](_page_34_Picture_17.jpeg)

印刷

-<br>プリンタの設定<br>印刷様式の設定 印刷プレビュー 印刷

![](_page_35_Picture_6.jpeg)

![](_page_35_Picture_7.jpeg)

![](_page_36_Picture_15.jpeg)

![](_page_36_Picture_16.jpeg)

![](_page_36_Picture_17.jpeg)

![](_page_36_Picture_3.jpeg)

![](_page_37_Picture_68.jpeg)

![](_page_38_Picture_26.jpeg)

![](_page_38_Picture_27.jpeg)

されます。

![](_page_38_Picture_28.jpeg)

![](_page_38_Picture_29.jpeg)

![](_page_39_Picture_0.jpeg)

![](_page_39_Picture_1.jpeg)

![](_page_39_Picture_2.jpeg)

![](_page_40_Picture_0.jpeg)

![](_page_40_Figure_1.jpeg)

![](_page_41_Picture_0.jpeg)

## $\bf Defscl$  .  $\bf txt$

![](_page_41_Picture_25.jpeg)

![](_page_41_Picture_3.jpeg)

![](_page_41_Picture_4.jpeg)

![](_page_42_Picture_0.jpeg)

![](_page_42_Picture_1.jpeg)

![](_page_42_Picture_44.jpeg)

 $\frac{2}{4}$ 

![](_page_43_Picture_11.jpeg)

![](_page_44_Picture_0.jpeg)

![](_page_44_Figure_1.jpeg)

 $\boxplus$ 

凤

 $\mathbf{R}$  mm  $\mathbf{R}$ 

 凡例を使用する場合は、凡例定義データサンプル(hanrei.dat)を参考にして、凡例定義データ仕様(hanrei.def)に従 ついては、この時には、この時には、この時には、この時には、この時には、この時には、この時には、この時には、この時には、この時には、この時には、この時には、この時には、「この時には、「この時には、「この

![](_page_45_Picture_22.jpeg)

町

![](_page_45_Picture_23.jpeg)

附録:便利でかんたんなカスタマイズ

**DEXFIRE ALL TO OUTPATH COUTPATH** 

![](_page_46_Picture_117.jpeg)

 $=\!\!\!0$   $\!=$   $\!\!1$ 

![](_page_47_Picture_121.jpeg)

 $\ddot{\Omega}$  or  $23$  tab

category.def NotePad

 $2000$ 

NotePad

![](_page_47_Picture_122.jpeg)

Umplimtxt

 $\alpha$  chomap.dat  $\alpha$ 

![](_page_47_Picture_123.jpeg)

![](_page_47_Figure_9.jpeg)

![](_page_47_Figure_10.jpeg)

 $2000$   $2000$ 

 $\Delta$ efscl.txt

![](_page_48_Picture_85.jpeg)

 $\blacksquare$  Rmap.txt  $\blacksquare$ 

Rmap txt

2 2 16  $/\text{*}$ cd = 2, l w  $\neq$  pi x si ze = 16

ulay01.txt

![](_page_48_Picture_86.jpeg)

ulay01.txt ulay99.txt

dxfTXrot.txt

![](_page_48_Picture_87.jpeg)